# Package 'ProbReco'

September 24, 2020

Type Package

Title Score Optimal Probabilistic Forecast Reconciliation

**Version** 0.1.0.1

Description Training of reconciliation weights for probabilistic forecasts to optimise total energy (or variogram) score using Stochastic Gradient Descent with automatically differentiated gradients. See Panagiotelis, Gamakumara, Athanasopoulos and Hyndman, (2020) <https://www.monash.edu/business/ebs/research/publications/ebs/wp26- 2020.pdf> for a description of the methods.

License GPL-3

URL <https://github.com/anastasiospanagiotelis/ProbReco>

**Depends**  $R (= 3.5.0)$ 

**Imports** Rcpp  $(>= 1.0.2)$ , purrr $(>= 0.3.2)$ , mvtnorm, Rdpack

Suggests knitr, rmarkdown, fable, dplyr,tidyr, magrittr, stringi

LinkingTo Rcpp, RcppEigen, StanHeaders (>= 2.19.1), BH

RdMacros Rdpack

RoxygenNote 7.1.1

LazyData true

VignetteBuilder knitr

Encoding UTF-8

BugReports <https://github.com/anastasiospanagiotelis/ProbReco/issues>

NeedsCompilation yes

Author Anastasios Panagiotelis [aut, cre] (<https://orcid.org/0000-0001-8678-7294>)

Maintainer Anastasios Panagiotelis <anastasios.panagiotelis@sydney.edu.au>

Repository CRAN

Date/Publication 2020-09-24 08:10:06 UTC

## <span id="page-1-0"></span>R topics documented:

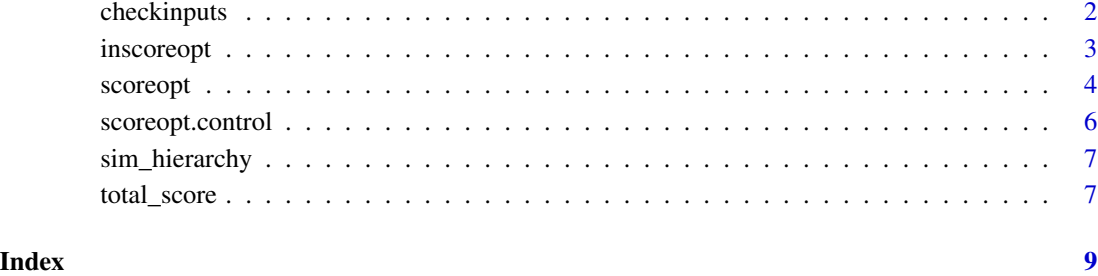

checkinputs *Check inputs to function.*

#### Description

This function checks that the inputs for [scoreopt](#page-3-1) and [total\\_score](#page-6-1) are correctly setup. It is called at the start of [scoreopt](#page-3-1).

#### Usage

```
checkinputs(data, prob, S, G, score = list(score = "energy", alpha = 1))
```
#### Arguments

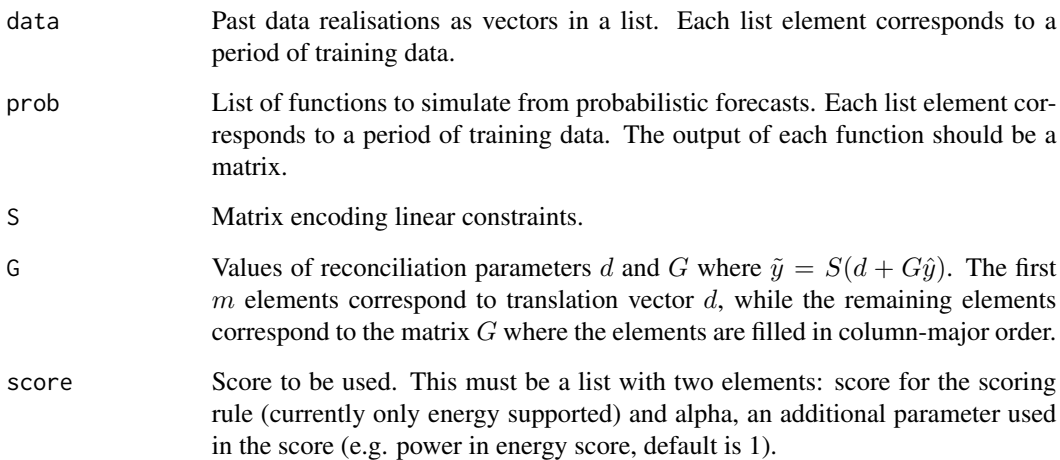

<span id="page-2-1"></span><span id="page-2-0"></span>

#### Description

Function to find a reconciliation matrix that optimises total score using training data. Stochastic gradient descent is used for optimisation with gradients found using automatic differentiation. This function differs from [scoreopt](#page-3-1) in two main ways. First, formulation of base probabilistic forecasts is carried out from one of four options depending on whether dependence and/or Gaussianity is assumed. Second, the optimistation is based on in-sample predictions rather than a rolling window of out-of sample forecasts. For more flexibility use [scoreopt](#page-3-1).

#### Usage

```
inscoreopt(
 y,
 yhat,
  S,
 Ginit = c(rep(\theta, neo1(S)), as.vector(solve(t(S) %*% S, t(S)))),
  control = list(),basedep = "joint",
 basedist = "gaussian",
 Q = 500,
  score = list(score = "energy", alpha = 1),trace = FALSE
)
```
#### Arguments

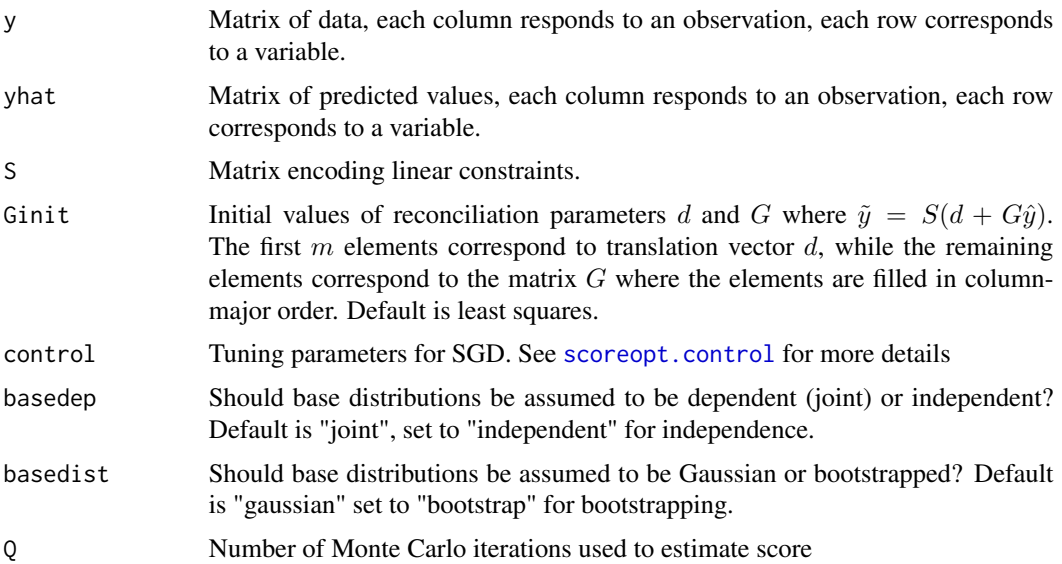

<span id="page-3-0"></span>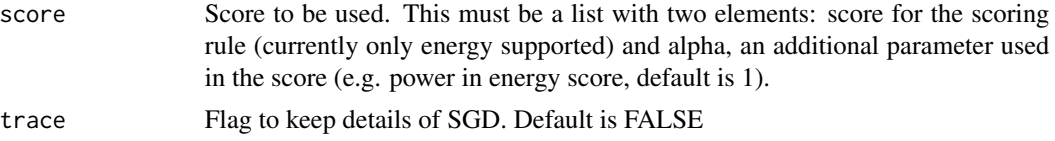

#### Value

Optimised reconciliation parameters.

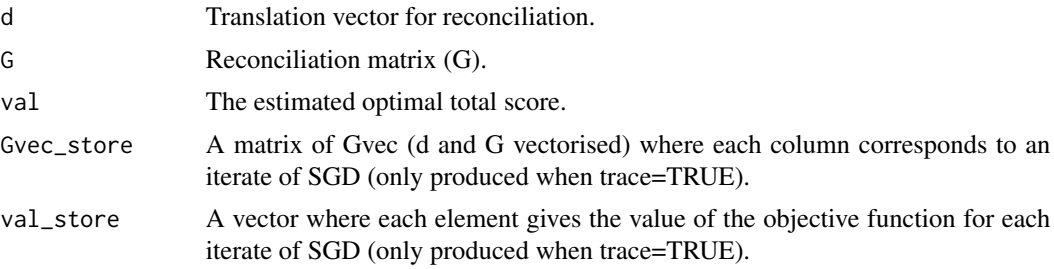

#### See Also

Other ProbReco functions: [scoreopt.control\(](#page-5-1)), [scoreopt\(](#page-3-1)), [total\\_score\(](#page-6-1))

#### Examples

```
#Define S matrix
S<-matrix(c(1,1,1,0,0,1),3,2, byrow = TRUE)
#Set data (only 10 training observations used for speed)
y<-S%*%(matrix(rnorm(20),2,10)+1)
#Set point forecasts (chosen randomly from (0,1))
yhat<-matrix(runif(nrow(y)*ncol(y)),nrow(y),ncol(y))
#Find weights by SGD (Q set to 20 so that example runs quickly)
out<-inscoreopt(y,yhat,S,Q=20)
```
<span id="page-3-1"></span>scoreopt *Score optimisation by Stochastic Gradient Descent*

#### Description

Function to find a reconciliation matrix that optimises total score using training data. Stochastic gradient descent is used for optimisation with gradients found using automatic differentiation.

#### Usage

```
scoreopt(
 data,
 prob,
  S,
 Ginit = c(rep(\theta, neo1(S)), as.vector(solve(t(S) %*% S, t(S)))),
```
<span id="page-4-0"></span>scoreopt 5

```
control = list(),score = list(score = "energy", alpha = 1),trace = FALSE,
matches = FALSE
```
### Arguments

)

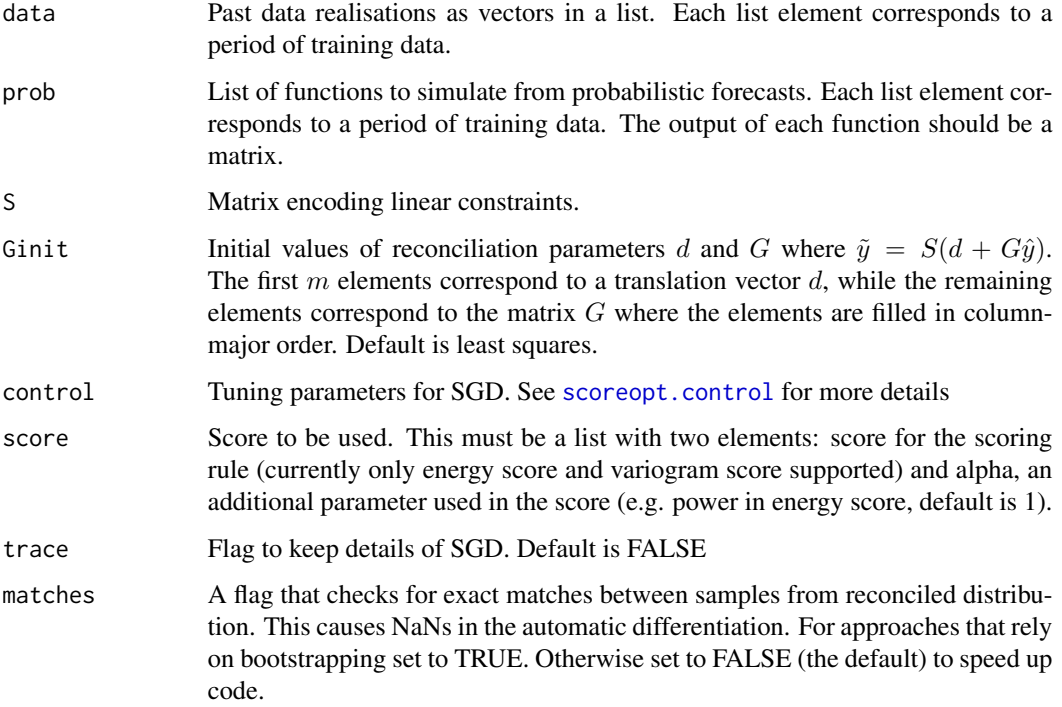

#### Value

Optimised reconciliation parameters.

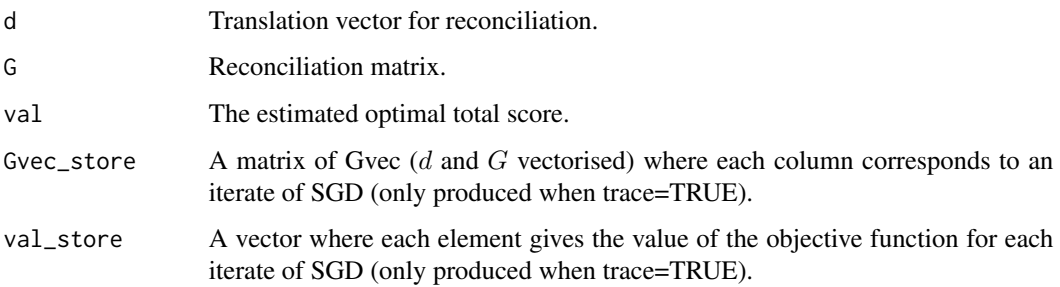

#### See Also

Other ProbReco functions: [inscoreopt\(](#page-2-1)), [scoreopt.control\(](#page-5-1)), [total\\_score\(](#page-6-1))

#### Examples

```
#Use purr library to setup
library(purrr)
#Define S matrix
S <- matrix(c(1,1,1,0,0,1),3,2, byrow = TRUE)
#Set data (only 10 training observations used for speed)
data<-map(1:10,function(i){S%*%(c(1,1)+rnorm(2))})
#Set list of functions to generate 50 iterates from probabilistic forecast
prob<-map(1:10,function(i){f<-function(){matrix(rnorm(3*50),3,50)}})
#Find weights by SGD (will take a few seconds)
out<-scoreopt(data,prob,S)
```
<span id="page-5-1"></span>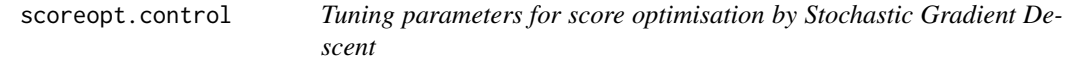

#### Description

Function to set tuning parameters for stochastic gradient descent used to find a reconciliation matrix that optimises total score. The defaults are those of Kingma and Ba (2014) and more details on the tuning parameters can be found therein.

#### Usage

```
scoreopt.control(
 eta = 0.001,
 beta1 = 0.9,
 beta2 = 0.999,
 maxIter = 500,tol = 1e-04,epsilon = 1e-08
)
```
#### Arguments

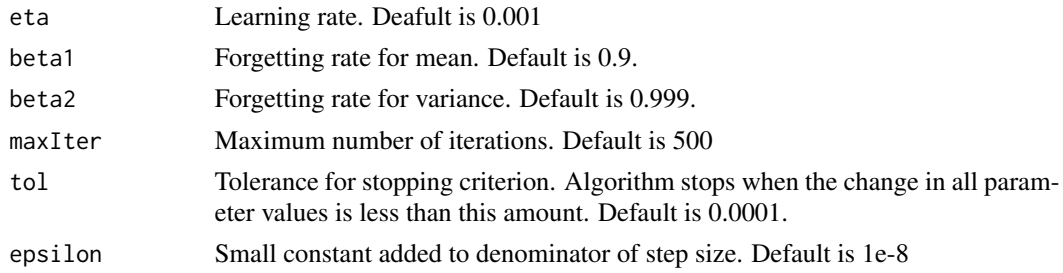

#### References

Kingma DP, Ba J (2014). "Adam: A method for stochastic optimization." *arXiv preprint*. [https:](https://arxiv.org/abs/1412.6980) [//arxiv.org/abs/1412.6980](https://arxiv.org/abs/1412.6980).

<span id="page-5-0"></span>

#### <span id="page-6-0"></span>sim\_hierarchy 7

#### See Also

Other ProbReco functions: [inscoreopt\(](#page-2-1)), [scoreopt\(](#page-3-1)), [total\\_score\(](#page-6-1))

#### Examples

#Change Maximum Iterations to 1000 scoreopt.control(maxIter=1000)

sim\_hierarchy *Synthetic hierarchical data from stationary Gaussian ARMA models.*

#### Description

A synthetic 7-variable hierachy. The series AA and AB aggregate to A, the series BA and BB aggregate to B, the series A and B aggregate to Tot. All bottom level series are simulated from ARMA models. There are 1506 observations generated.

#### Usage

sim\_hierarchy

#### Format

A tibble with a time index Time and one column for each of the seven variables in the hierarchy

<span id="page-6-1"></span>total\_score *Total score (and gradient) for reconciled forecast*

#### Description

Function to find an estimate of the total energy score for a linearly reconciled probabilistic forecast. Also finds the gradient by automatic differentiation.

#### Usage

total\_score(data, prob, S, Gvec, scorecode = 1, alpha = 1, matches = FALSE)

#### <span id="page-7-0"></span>Arguments

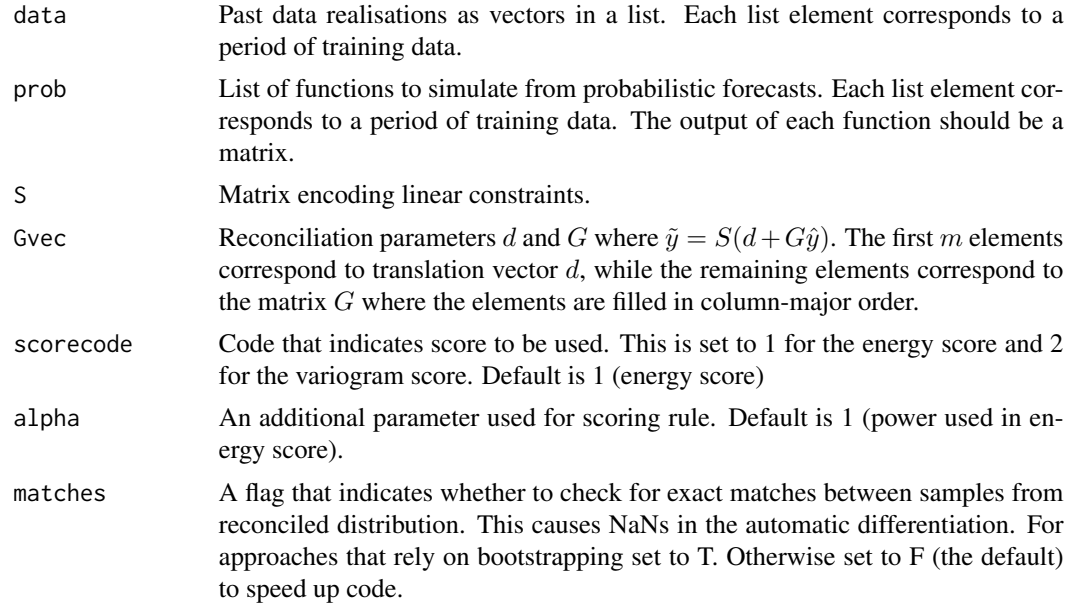

#### Value

Total score and gradient w.r.t (d,G).

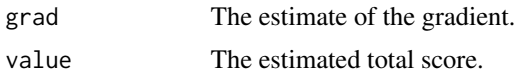

#### See Also

Other ProbReco functions: [inscoreopt\(](#page-2-1)), [scoreopt.control\(](#page-5-1)), [scoreopt\(](#page-3-1))

#### Examples

```
#Use purr library to setup
library(purrr)
#Define S matrix
S <-matrix(c(1,1,1,0,0,1),3,2, byrow = TRUE)
#Randomly set a value of reconciliation parameters
Gvec<-as.matrix(runif(8))
#Set data (only 10 training observations used for speed)
data<-map(1:10,function(i){S%*%(c(1,1)+rnorm(2))})
#Set list of functions generating from probabilistic forecast
prob<-map(1:10,function(i){f<-function(){matrix(rnorm(3*50),3,50)}})
#Compute total score
out<-total_score(data,prob,S,Gvec)
```
# <span id="page-8-0"></span>Index

∗ ProbReco functions

inscoreopt, [3](#page-2-0) scoreopt, [4](#page-3-0) scoreopt.control, [6](#page-5-0) total\_score, [7](#page-6-0) ∗ datasets

sim\_hierarchy, [7](#page-6-0)

checkinputs, [2](#page-1-0)

inscoreopt, [3,](#page-2-0) *[5](#page-4-0)*, *[7,](#page-6-0) [8](#page-7-0)*

scoreopt, *[2](#page-1-0)[–4](#page-3-0)*, [4,](#page-3-0) *[7,](#page-6-0) [8](#page-7-0)* scoreopt.control, *[3](#page-2-0)[–5](#page-4-0)*, [6,](#page-5-0) *[8](#page-7-0)* sim\_hierarchy, [7](#page-6-0)

total\_score, *[2](#page-1-0)*, *[4,](#page-3-0) [5](#page-4-0)*, *[7](#page-6-0)*, [7](#page-6-0)